$<<$ UG NX 5.0 $>$ 

 $<<$ UG NX 5.0

, tushu007.com

- 13 ISBN 9787302198963
- 10 ISBN 7302198969

出版时间:2009-5

页数:439

PDF

更多资源请访问:http://www.tushu007.com

## $<<$ UG NX 5.0 $>$

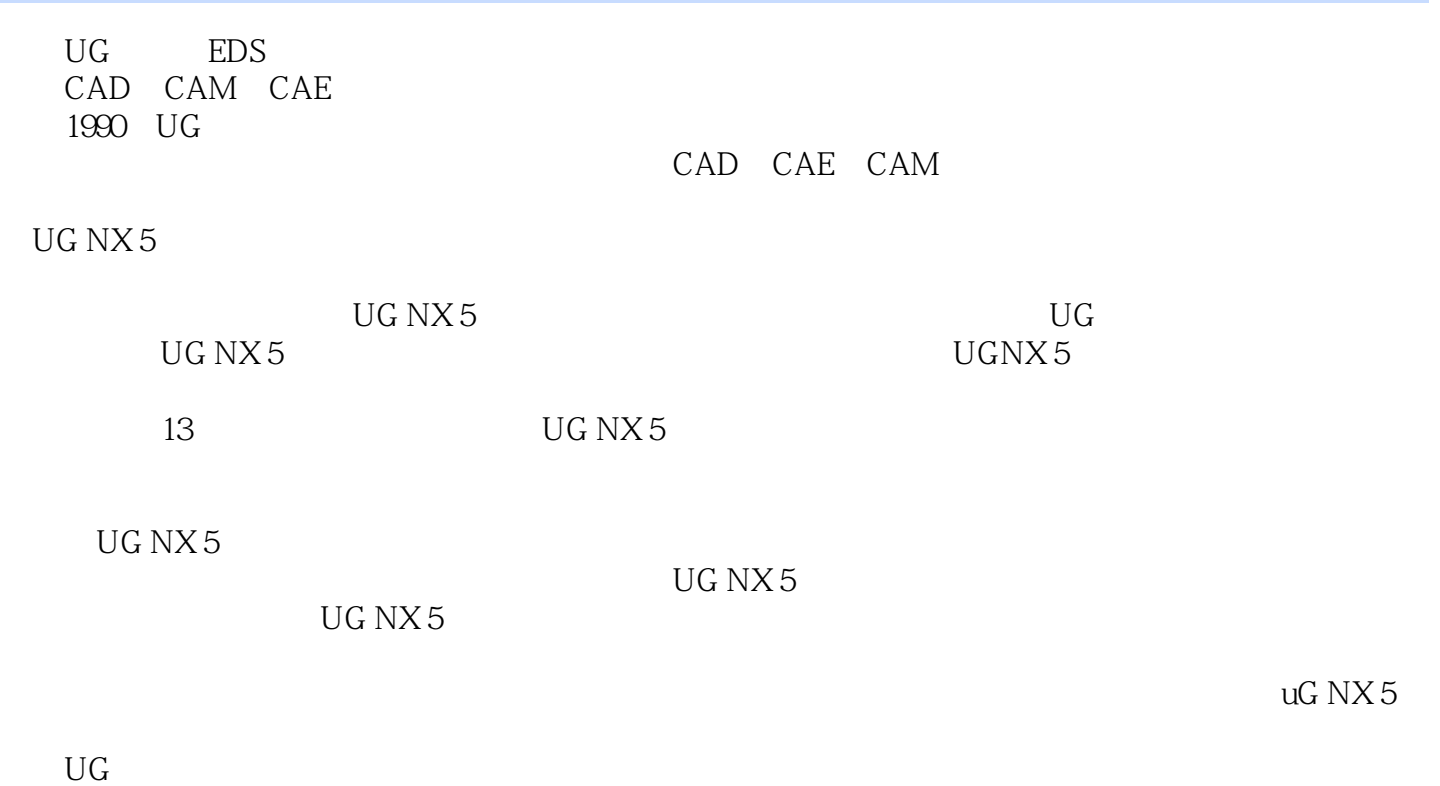

http://www.yuniiework.com/bbs/ CAx  $C$ Ax

本书由云杰漫步多媒体科技CAX设计教研室策划,由张云静、张云杰编著,同时参加编写工作的

## $<<$ UG NX 5.0

 $\rm U\rm G$ 

 $\rm UG$  NX 5

 $UG$  NX 5  $UG$  NX 5

 $\rm UG\,NX 5\,$ 

 $\left| \right\rangle$ 

## $<<$ UG N $X$ 50

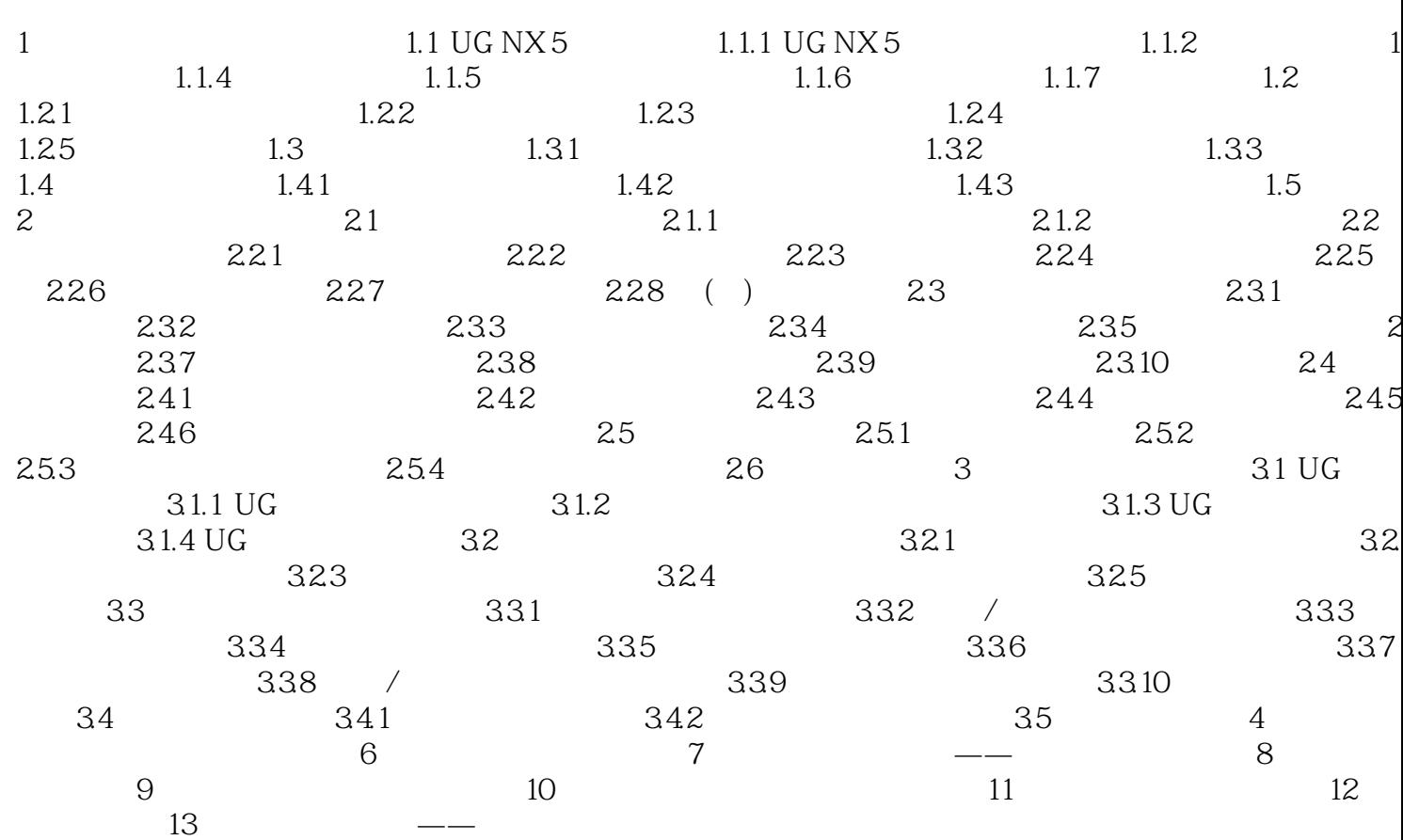

## $<<$ UG NX 5.0

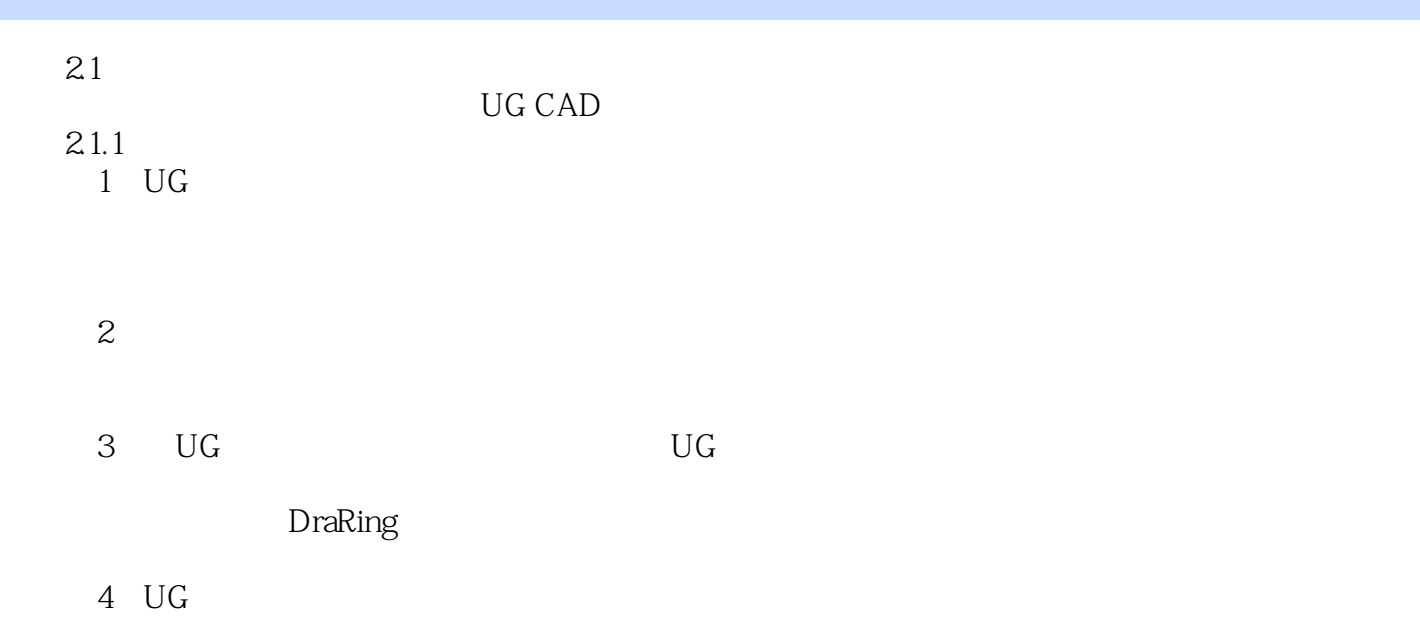

 $5\,$  UG  $\,$ 

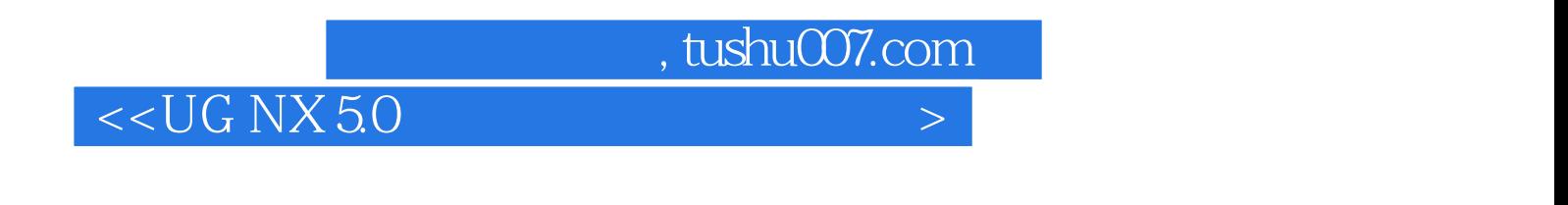

 $UG NX 5$ 

UG NX 5

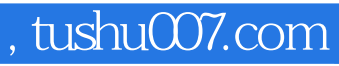

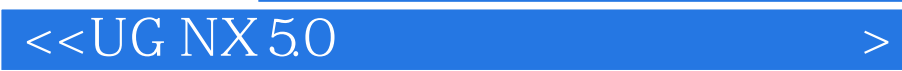

本站所提供下载的PDF图书仅提供预览和简介,请支持正版图书。

更多资源请访问:http://www.tushu007.com